<span id="page-0-0"></span>This is the Revision B version of th[e LED10 RoboBrick](#page-0-0). The status of this project is that it has been replaced by th[e Revision C](#page-0-0) revision.

# **Led10 Robobrick (Revision B)**

## **Table of Contents**

This document is also available in PDF format.

- [1. Introduction](#page-0-1)
- [2. Programming](#page-0-2)
- [3. Hardware](#page-1-0)
	- ♦ [3.1 Circuit Schematic](#page-1-1)
	- ♦ [3.2 Printed Circuit Board](#page-2-0)
- [4. Software](#page-2-1)
- [5. Issues](#page-2-2)

j.

## <span id="page-0-1"></span>**1. Introduction**

The LED10 RoboBrick provides the ability to output 10 bits of data to 10 LED's on board.

### <span id="page-0-2"></span>**2. Programming**

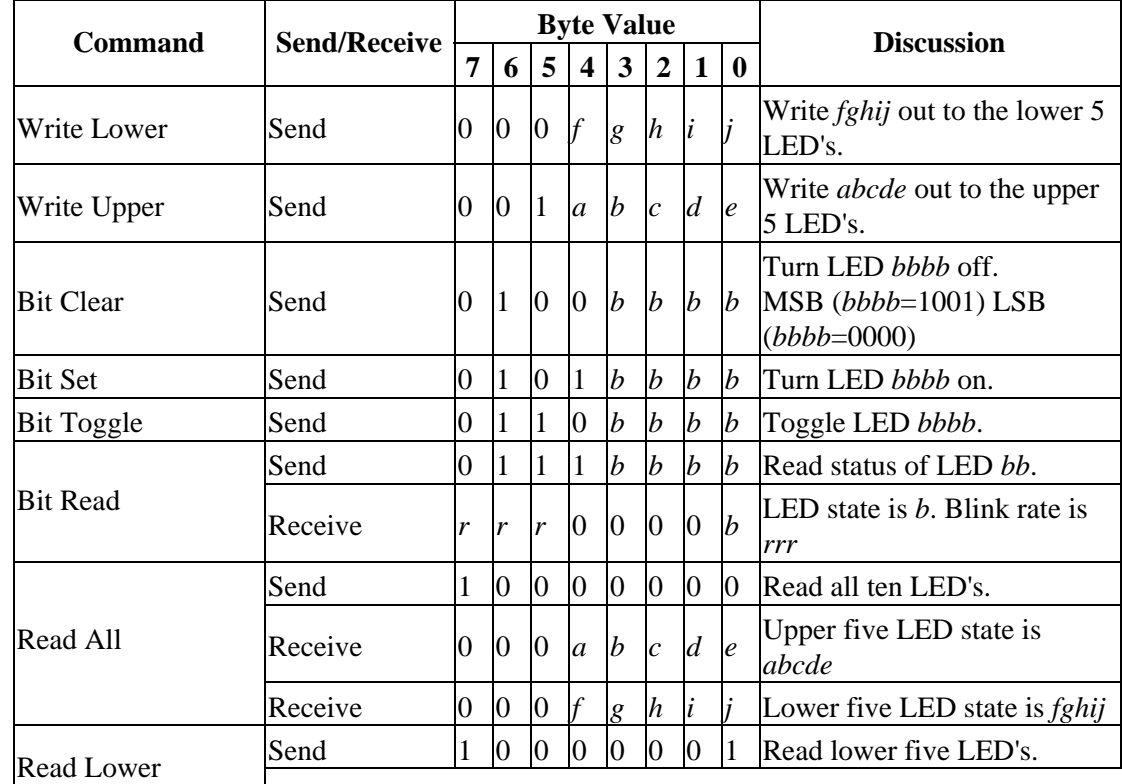

The Led4 RoboBrick supports the standard shared commands in addition to the following commands:

|                        | Receive | 0 | 0              | 0              |                | g                | $\boldsymbol{h}$ |                  |                  | Lower five LED state is fghij                                                                                          |
|------------------------|---------|---|----------------|----------------|----------------|------------------|------------------|------------------|------------------|----------------------------------------------------------------------------------------------------|
| Read Upper             | Send    |   | $\overline{0}$ | 0              | $\overline{0}$ | $\bf{0}$         | $\bf{0}$         | $\mathbf{1}$     | $\vert 0 \vert$  | Read upper five LED's.                                                                                                 |
|                        | Receive | Ю | $\overline{0}$ | $\overline{0}$ | $\overline{a}$ | $\boldsymbol{b}$ | $\mathcal{C}$    | $\overline{d}$   | e                | Upper five LED state is<br>abcde                                                                                       |
|                        | Send    | 1 | $\overline{0}$ | 0              | $\overline{0}$ | $\overline{0}$   | $\bf{0}$         | 1                | 11               | <b>Set Blink Rate</b>                                                                                                  |
| <b>Blink Rate Set</b>  | Send    | r | r              | r              | Ю              | b                | <sup>1</sup> b   | $\mathbf b$      | $\mathbf{b}$     | Set LED <i>bbbb</i> blink rate to<br>rrr.<br>On $(rrr=000)$ Slow $(rrr=001)$<br>Medium $(rrr=100)$ Fast<br>$(rrr=111)$ |
| Increment LED's        | Send    |   | $\overline{0}$ | $\overline{0}$ | l1             | $\boldsymbol{b}$ | $\boldsymbol{b}$ | $\boldsymbol{b}$ | $\boldsymbol{b}$ | Increment LED's starting at<br>bit bbbb                                                                                |
| Decrement LED's        | Send    | 1 | $\overline{0}$ | 11             | $\overline{0}$ | $\boldsymbol{b}$ | $\boldsymbol{b}$ | $\boldsymbol{b}$ | $\boldsymbol{b}$ | Decrement LED's starting at<br>bit bbbb                                                                                |
| Power Level Mode       | Send    | 1 | $\bf{0}$       | l1             | $\overline{1}$ | $\vert_l$        | l                |                  |                  | Set LED's to power level <i>llll</i> ;<br>All off ( <i>lll</i> =000), All on<br>$(1112=1010)$                          |
| <b>Shared Commands</b> | Send    |   | 1              |                | 1              | 1                | a                | b                | <sup>c</sup>     | Send shared command <i>abc</i> to<br>RoboBrick.                                                                        |

LED10 RoboBrick (Revision B)

### <span id="page-1-0"></span>**3. Hardware**

The hardware consists of a circuit schematic and a printed circuit board.

#### <span id="page-1-1"></span>**3.1 Circuit Schematic**

The schematic for the Led10 RoboBrick is shown below:

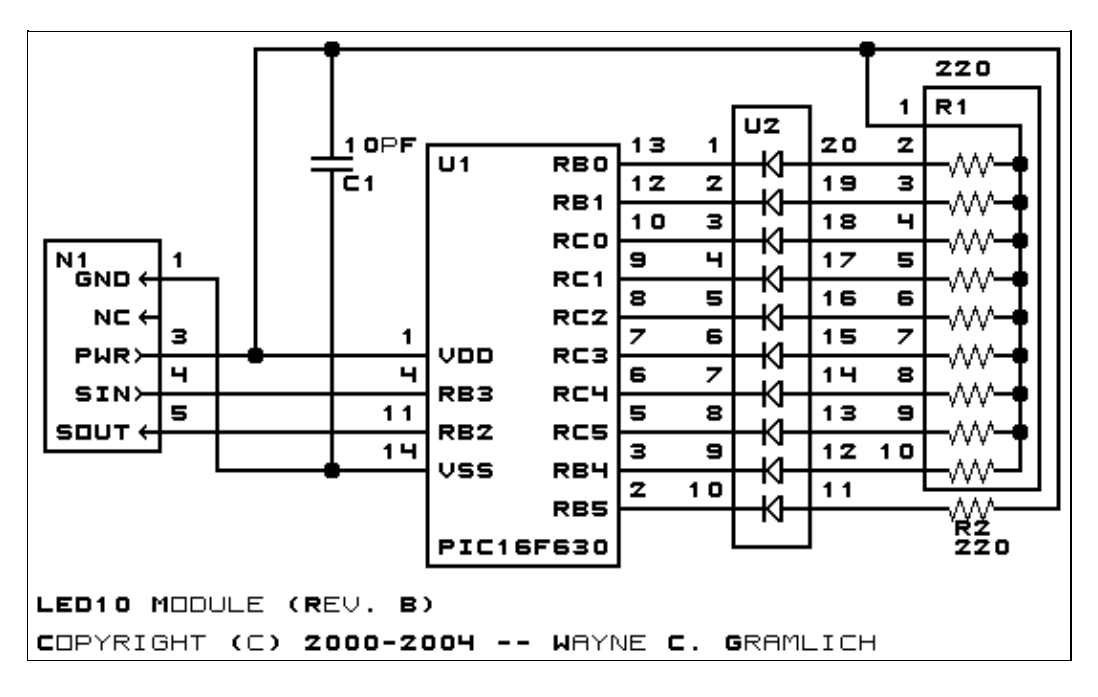

The parts list kept in a separate file  $-$ -led10.ptl.

#### <span id="page-2-0"></span>**3.2 Printed Circuit Board**

The printed circuit board files are listed below:

*led10\_back.png* The solder side layer. *led10\_front.png* The component side layer. *led10\_artwork.png* The artwork layer. *led10.gbl* The RS−274X "Gerber" back (solder side) layer. *led10.gtl* The RS−274X "Gerber" top (component side) layer. *led10.gal* The RS−274X "Gerber" artwork layer. *led10.drl* The "Excellon" NC drill file. *led10.tol* The "Excellon" tool rack file.

#### <span id="page-2-1"></span>**4. Software**

The Led10 software is available as one of:

*led10.ucl*

The  $\mu$ CL source file.

*led10.asm*

The resulting human readable PIC assembly file.

*led10.lst*

The resulting human readable PIC listing file.

*led10.hex*

The resulting Intel<sup>®</sup> Hex file.

#### <span id="page-2-2"></span>**5. Issues**

The following fabrication issues came up:

- The holes for N1 are too large (size 3) and need to be made smaller (size 2.)
- R1 should be set up so that it can take individual resistors as well.
- The diodes in U2 actually point the other way. Thus, the wires between pin 1 and 20, 2 and 19, ..., 10 and 11 need to be swapped.

Copyright (c) 2000−2004 by Wayne C. Gramlich. All rights reserved.